# マイクロコントローラ技術情報

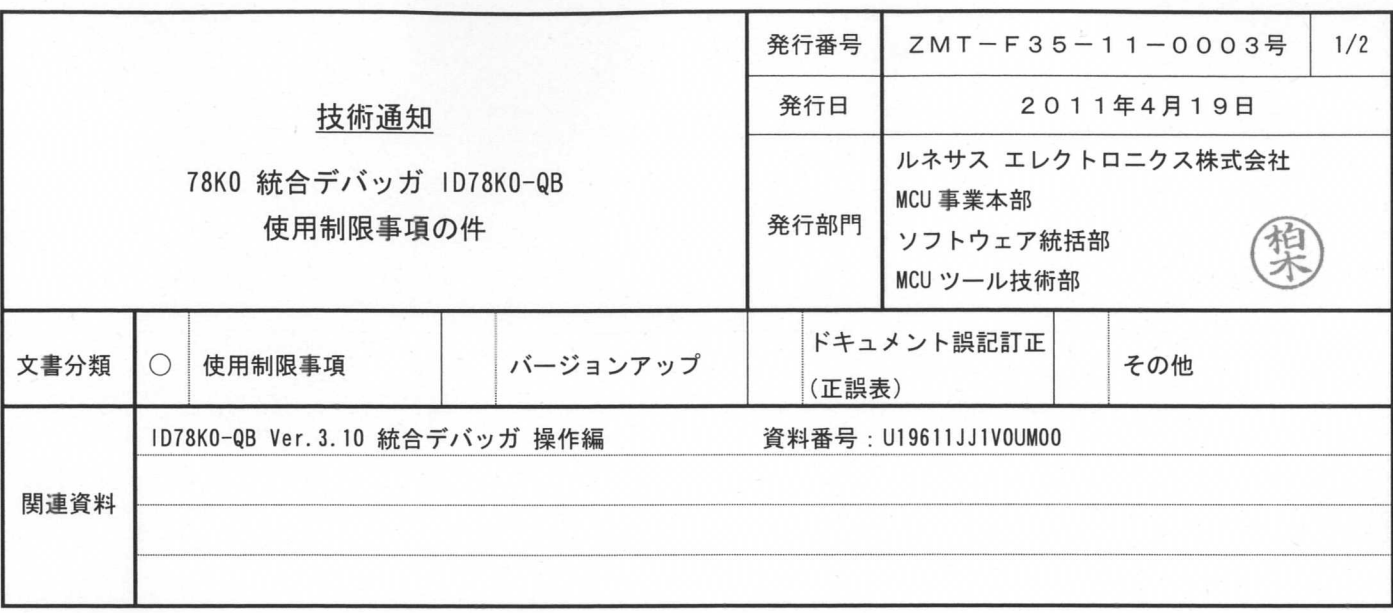

## 1. 対象製品

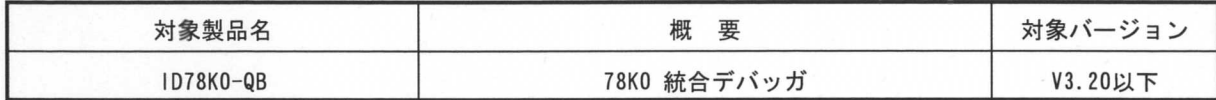

## 2. 新たな制限事項

今回新たに No. 92, No. 93, No. 94, No. 95 の制限事項を追加させていただきました。 詳細は、別紙を参照してください。

### 3. 回避策

詳細は、別紙を参照してください。

### 4. 改善計画

No. 92, No93, No95 の制限事項は、下記バージョンで改善することを計画しております。 ID78K0-QB V3.21 2011年4月26日バージョンアップ・サービス公開

※本日程については予告なく変更する場合がありますので、改善品のリリース日程については、別途、ルネサ ス エレクトニクス販売担当までお問い合わせください。

# 6. 発行文書履歴

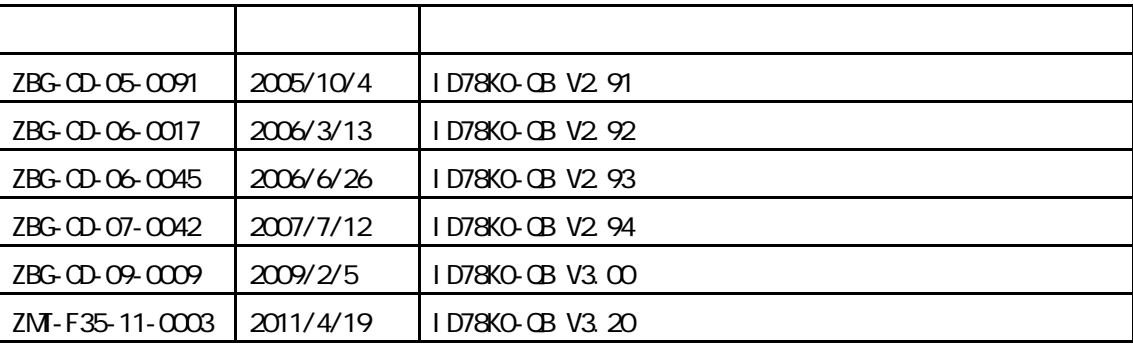

 $|ZM - F35 - 11 - 0003|$  - 1/25

# ID78KO-CB

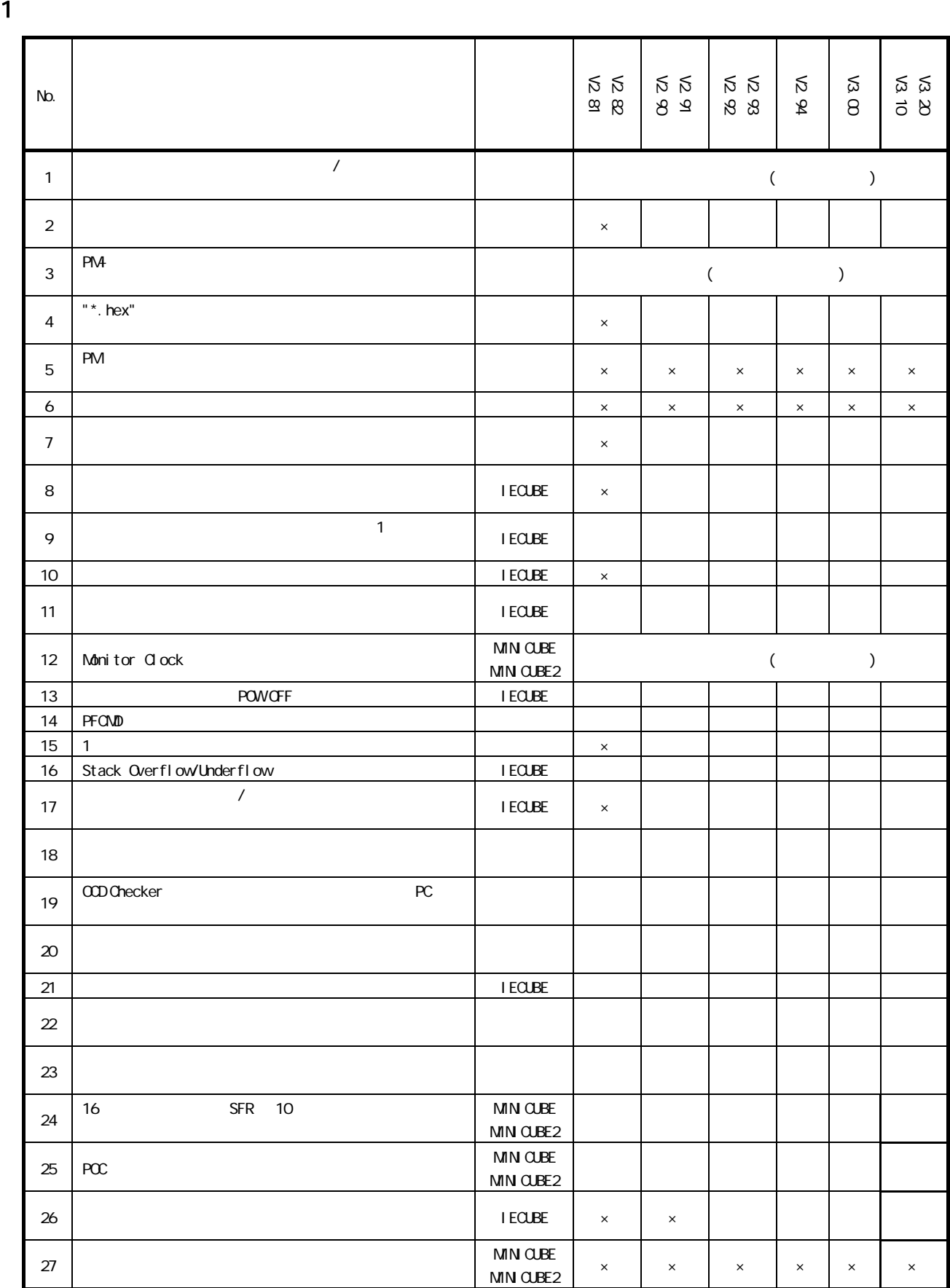

 $\times$ 

 $|ZM - F35 - 11 - 0003|$  - 2/25

 $\times$ 

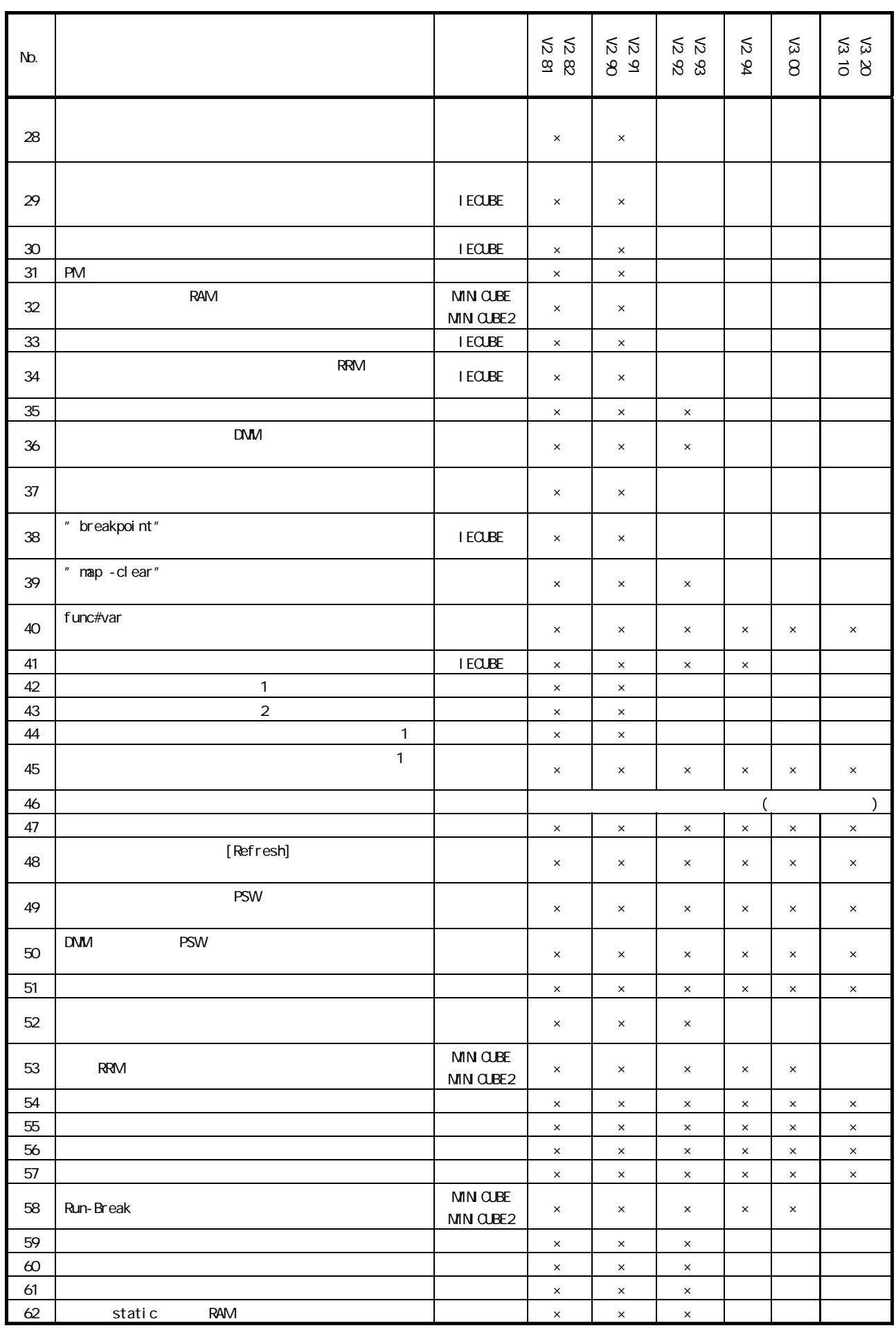

 $|ZM - F35 - 11 - 0003|$  - 3/25

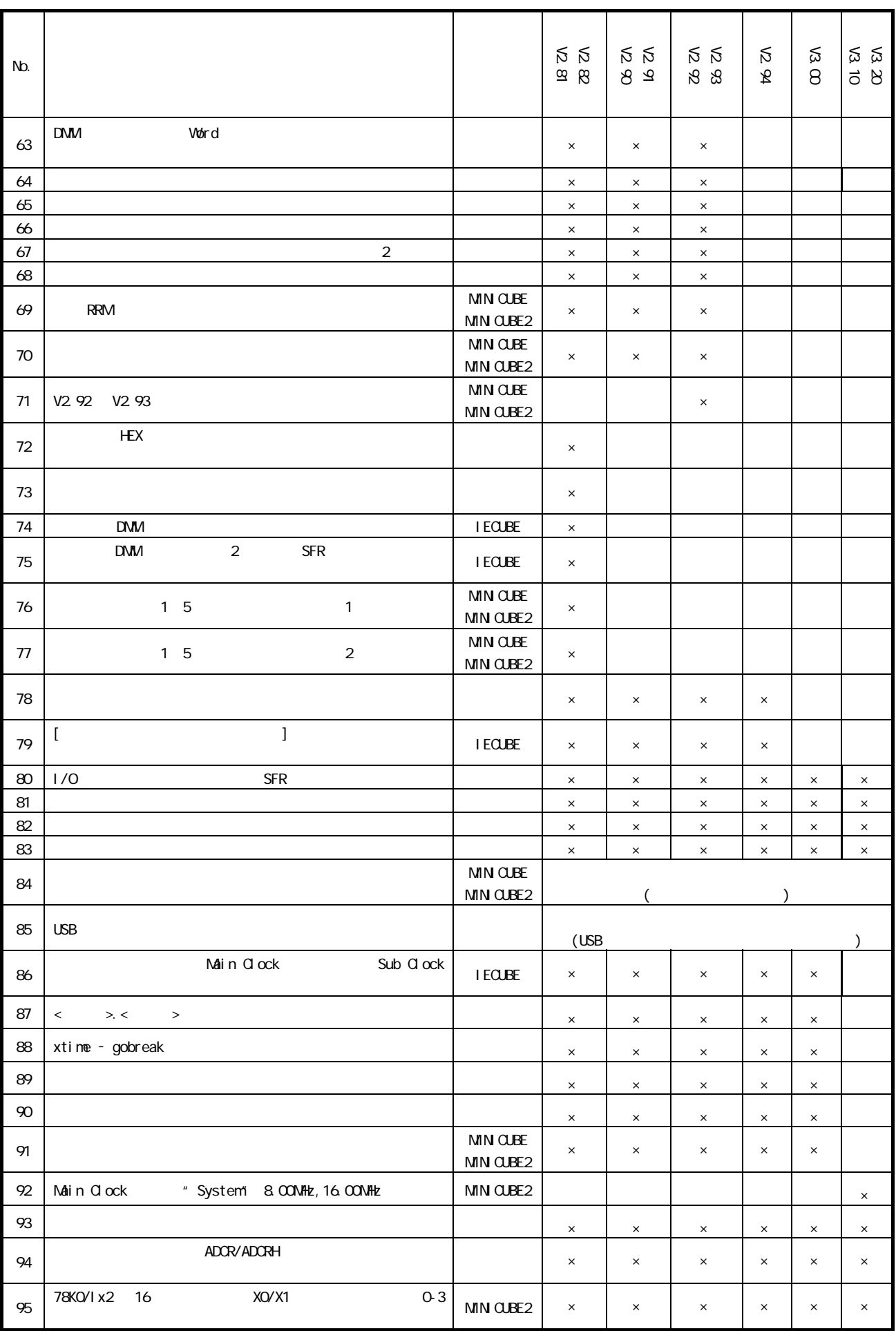

2.  $\blacksquare$ No. 1  $\sim$ 1 16 (2

# 0b1 ではなく 0b0000000000000001)と表示されます。

No. 2  $\leq$   $\geq$ 

 $\infty$  (\*.prj, \*.pri)

 $V2.90$ 

No. 3 PM  $\leq$ 

 $N$ b. 4 "\*. hex"  $\leq$  >  $"$ \*. hex"

 $V2.90$ 

 $N_{\text{D}}$ .5 PM  $\leq$  $\mathsf{P\!M\!}$ 

 $(0)$  and  $(0)$ 

No. 6  $\lt$ 

) and  $\overline{\phantom{a}}$ **D** Source (light\_samplesession.c)  $\mathbf{L} \mathbf{E}$ Search... | << | >> | Watch Quick. Refres Close void main(void)  $\overline{162}$  $\blacktriangle$ 163 unsigned char i=0; 164  $\frac{165}{166}$  $DI()$ ; /\* global interrupt disable \*/  $167$ init\_CPU();<br>init\_LED();<br>init\_TM80(); /\* CPU initialization \*/<br>/\* LED port initialization \*/<br>/\* initialization of timer80 \*/ 168 169  $\frac{170}{171}$ Memory  $\Box$ ok Search... |  $\ll$   $\gg$  | Refresh Close |  $Addr+0 +1 +2 +3$  $+4$  +5 +6 +7  $+8 +9 +A +B$  $+C$  +D +E +F FDD0 22  $\begin{array}{c} 27 \\ 27 \\ 27 \end{array}$  $\begin{array}{c} 27 \\ 27 \\ 27 \end{array}$  $\frac{33}{22}$  $\begin{array}{c} 27 \\ 27 \\ 27 \end{array}$  $\begin{array}{c} 27 \\ 27 \\ 27 \end{array}$  $\begin{array}{c} 27 \\ 27 \\ 27 \end{array}$  $\begin{array}{c} 23 \\ 22 \\ 23 \end{array}$  $\begin{array}{c} 27 \\ 27 \\ 27 \end{array}$  $\begin{array}{c} 27 \\ 27 \\ 27 \end{array}$  $\begin{array}{c} 27 \\ 27 \\ 27 \end{array}$  $\frac{33}{22}$  $\frac{7}{2}$  $\frac{33}{22}$  $\frac{33}{22}$  $\frac{27}{27}$  $\overline{\phantom{a}}$ FDEO żż **FDF0**  $^{22}$  $^{22}$  $27$ 22  $\frac{1}{2}$  $\frac{1}{2}$ FE1000  $\begin{array}{cccc} 00&00&00\\ 00&00&00\\ 00&00&00\\ 00&00&00\\ 00&00&00\\ 00&00&00 \end{array}$  $\begin{array}{c} 00 \ 00 \ 00 \ 00 \end{array}$  $\begin{array}{c} 0 \\ 0 \\ 0 \\ 0 \\ 0 \end{array}$ FE3000  $\frac{1}{\sqrt{1+\frac{1}{2}}}$  $\begin{matrix} 0 \\ 0 \\ 0 \\ 0 \end{matrix}$ FE4000<br>FE5000 9p QÓ  $00$  $00$  $0000$ Q0  $00$  $\overline{\phantom{a}}$ ۵O 0 キャレットがもともとあった行で,他のウインドウと重なって いた部分の表示が空白になります。

 $\zeta$ 

 $[Refresh]$ 

No.7 コンフィギュレーション・ダイアログでターゲットマッピングが 3 箇所までしか設定できない制限 <共通> Memory Mapping Target 3  $V2.90$ No.8  $\leq$  EQUBE>

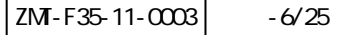

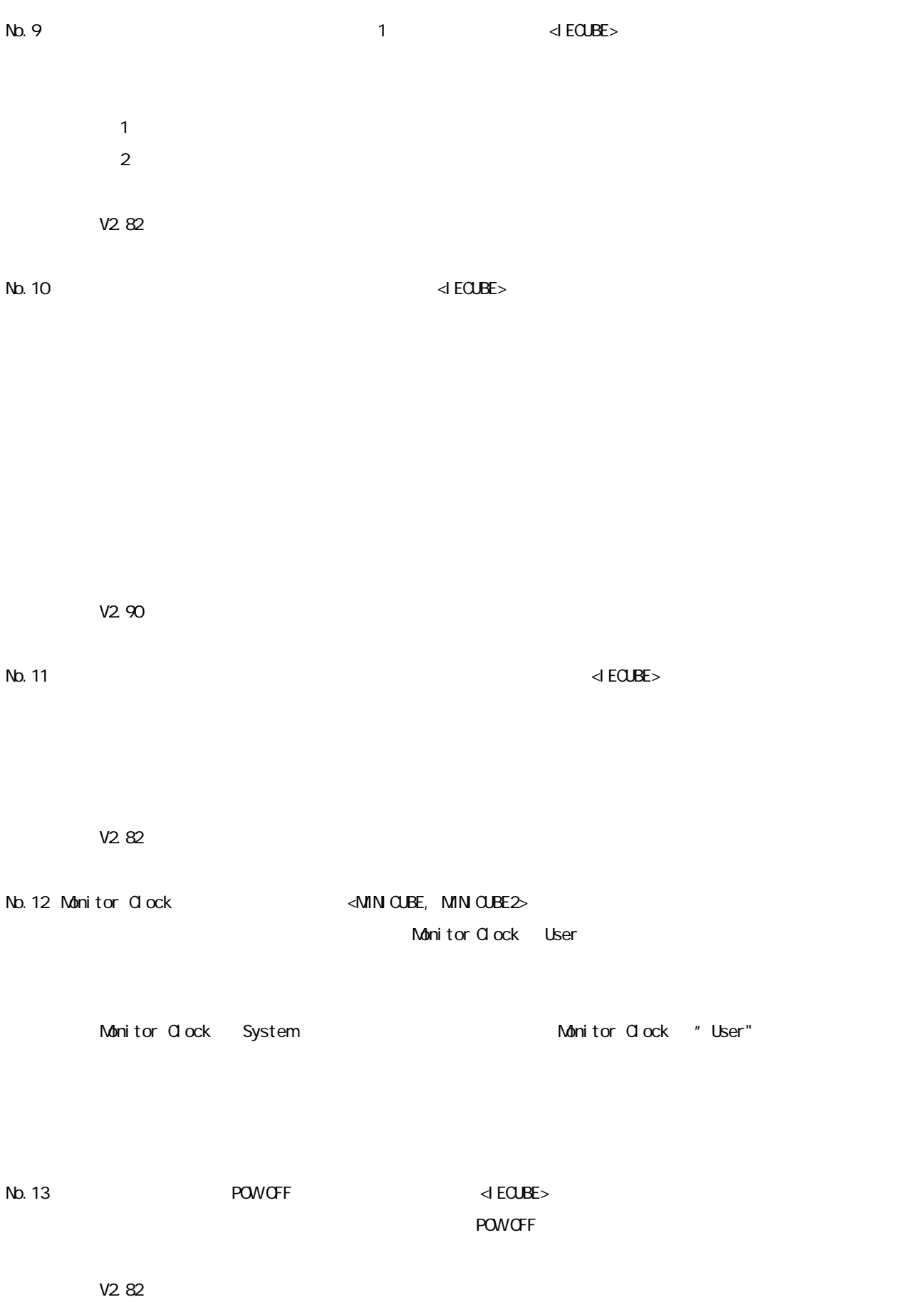

 $|ZM - F35 - 11 - 0003|$  - 7/25

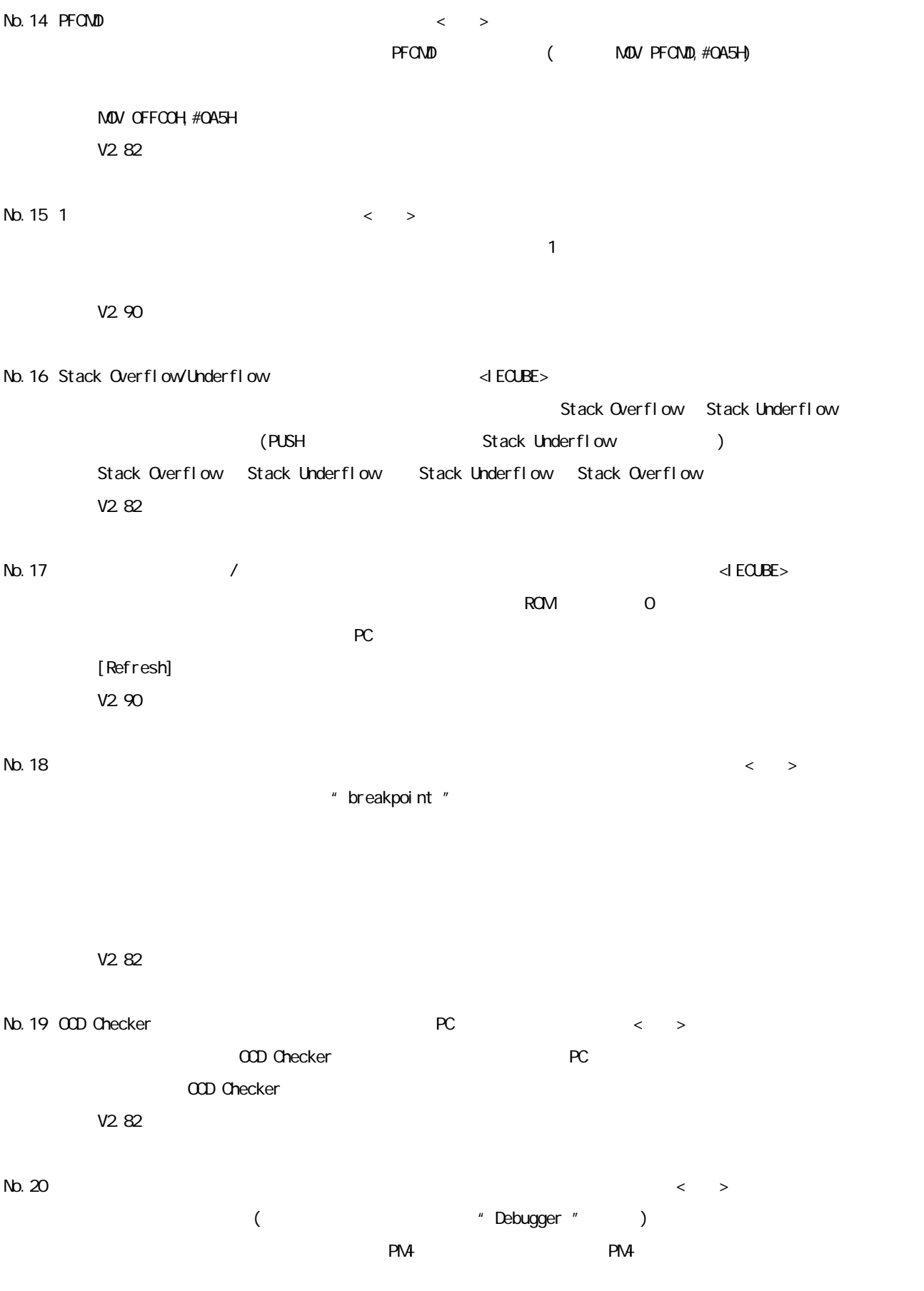

 $|ZM - F35 - 11 - 0003|$  -8/25

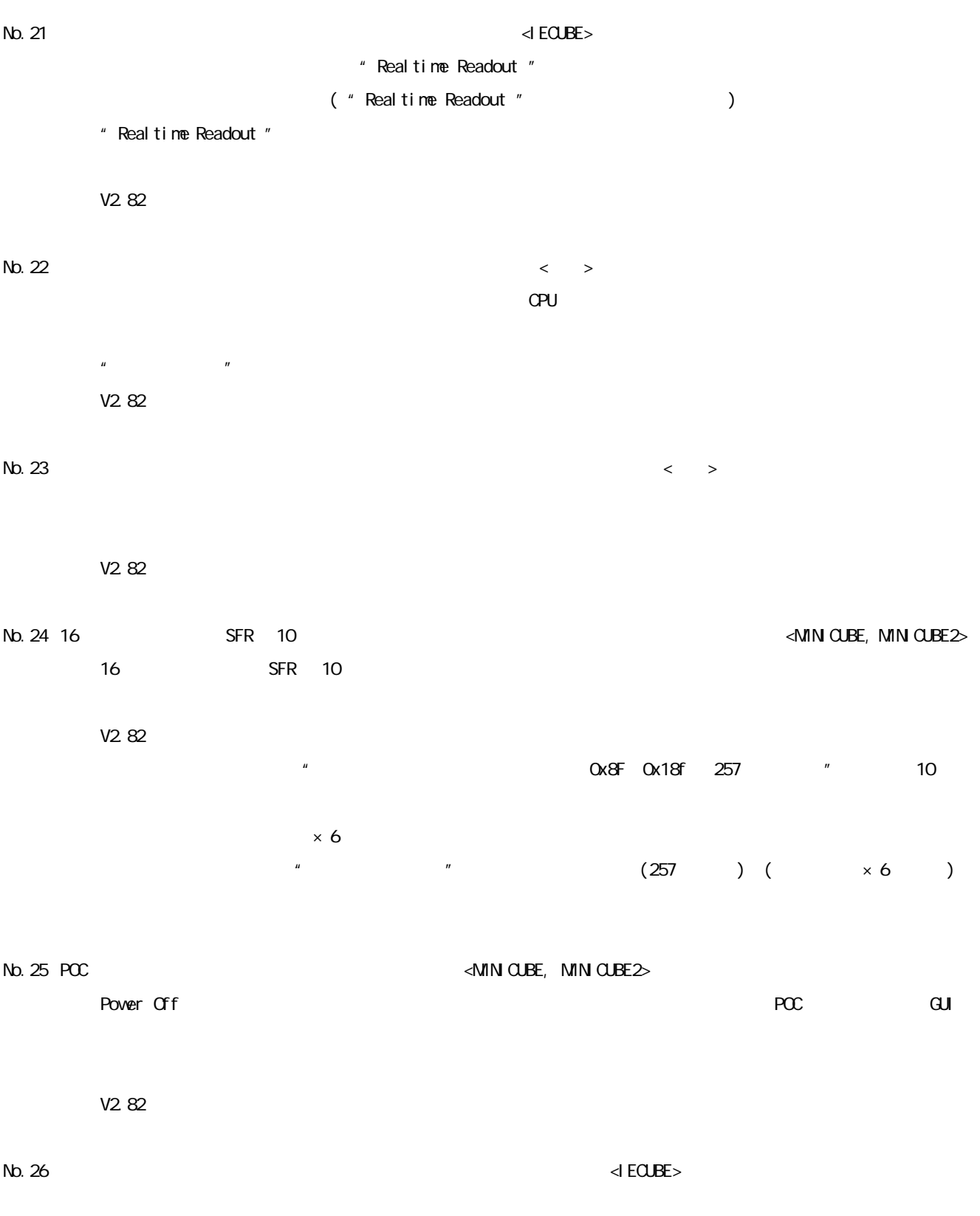

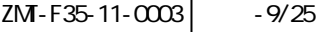

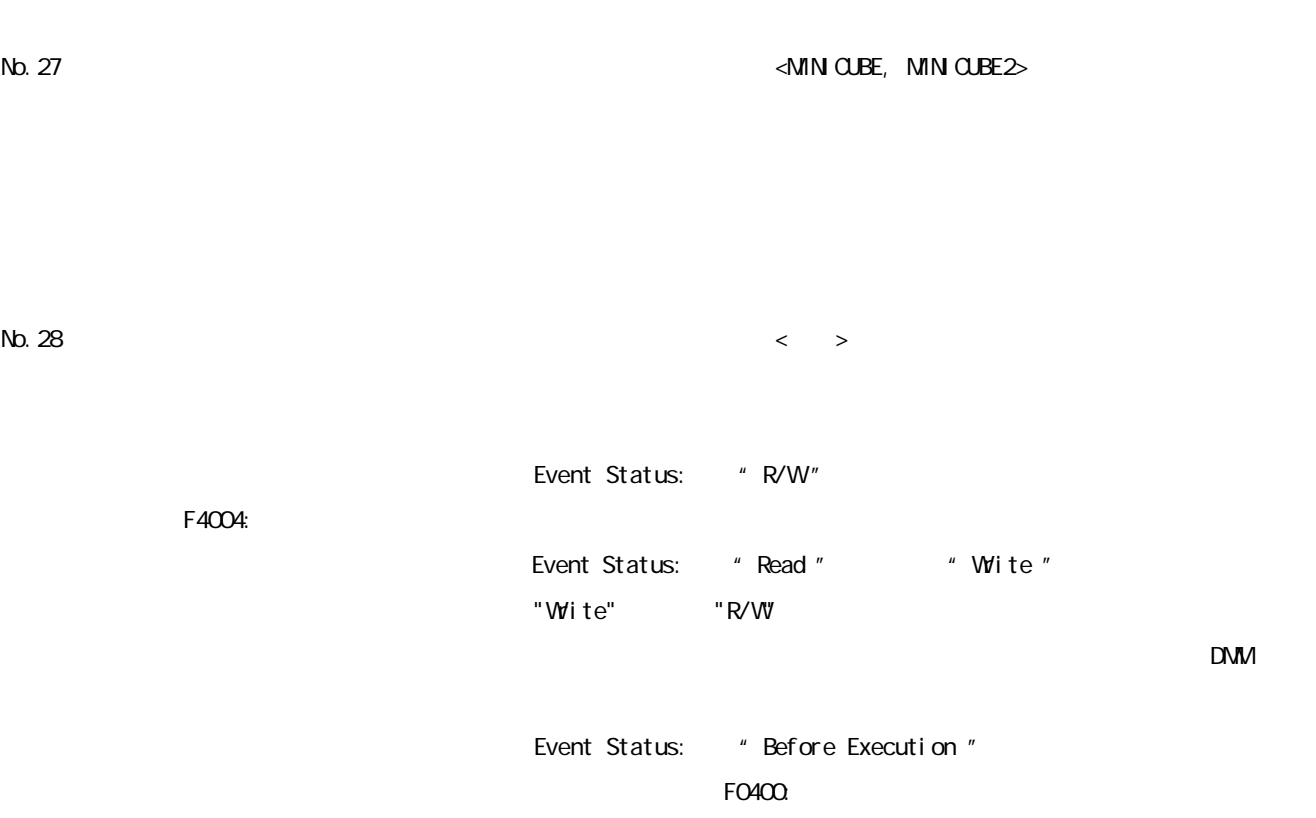

#### $\mathsf{Ff}\mathsf{5O4:}$

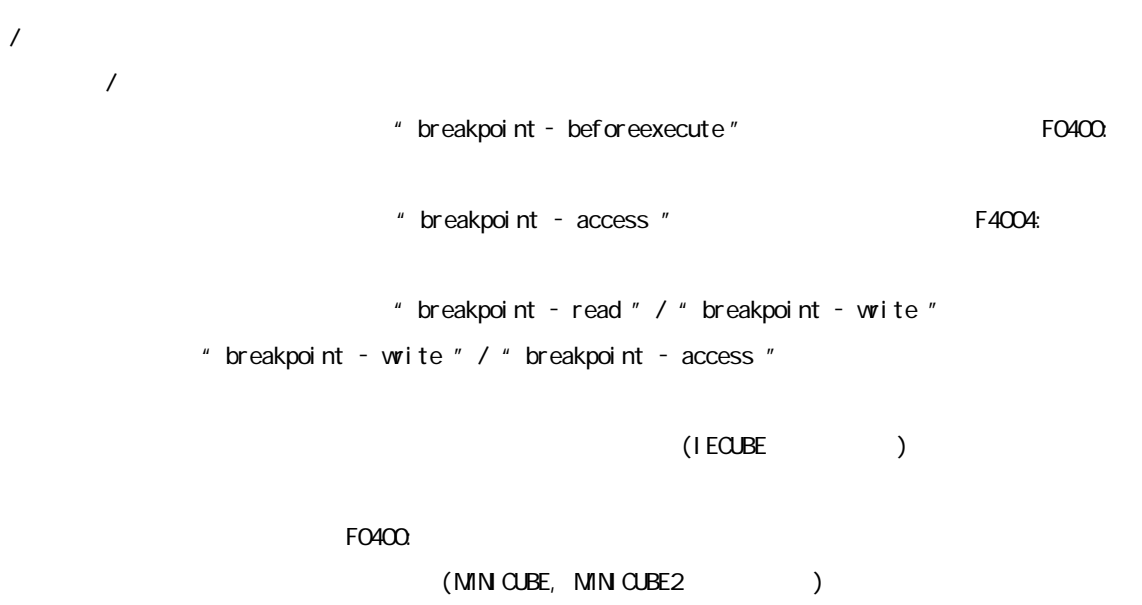

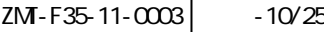

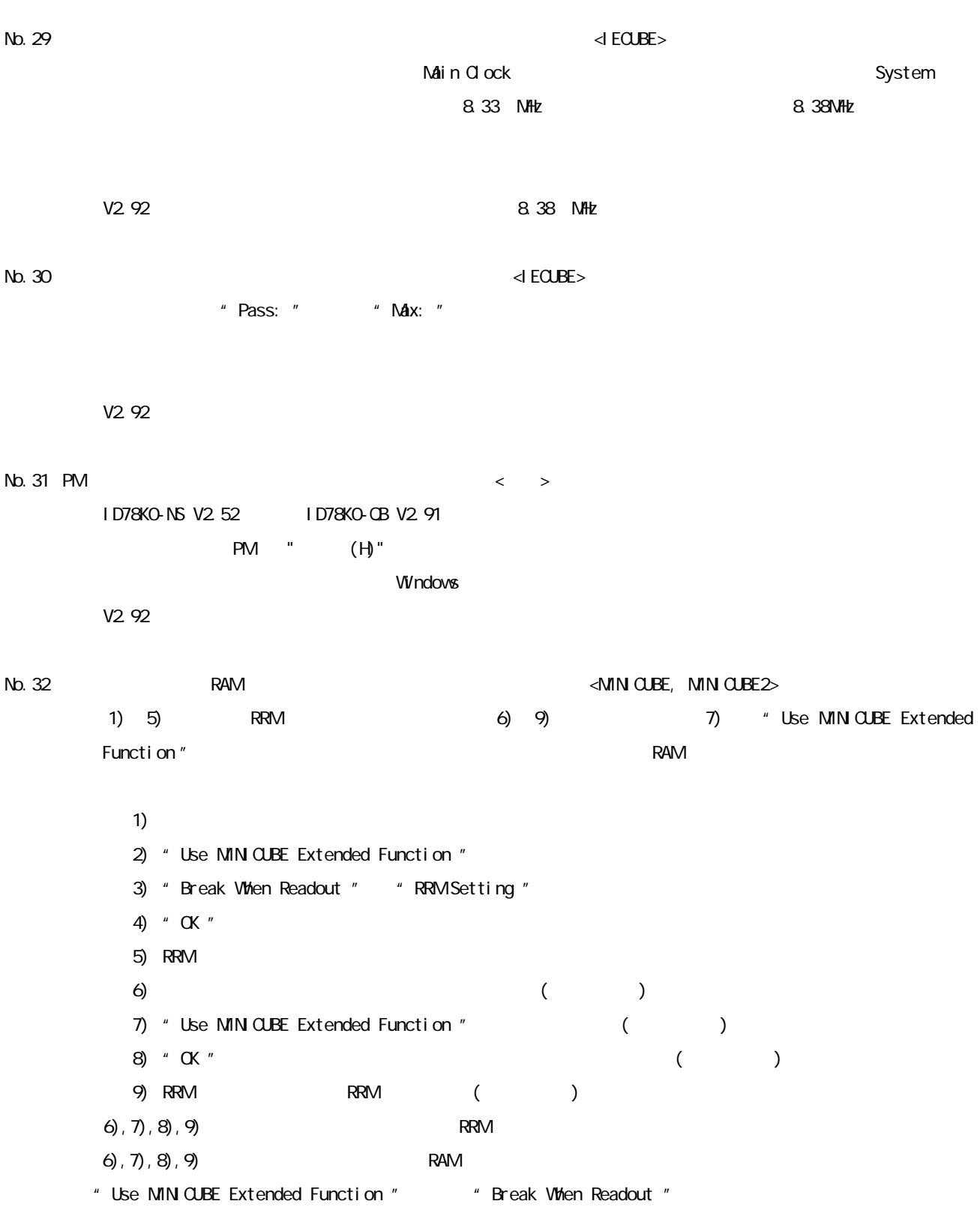

 $ZM - F35 - 11 - 0003$  - 11/25

 $N$ b. 33  $\leq$  ECUBE $>$ " Frame.No " "First " "Last " ( "1st frame of last block " "Last frame of last block  $"$ )  $("1st frame of last block")$   $("1st frame of last block")$  $V2.93$  $N$ b. 34  $\leq$  ECUBE $>$ " Break When Readout: " "Off " V2.93 No. 35  $\leq$   $>$  $"$  SET1 ISP " \* SET1 ISP " \* SET1 PSW1H " \* SET1 ISP.1H "  $"$  CLR1  $"$ SET1 (ASM ) (C )  $SFR$  of the contract of the contract of the contract of the contract of the contract of the contract of the contract of the contract of the contract of the contract of the contract of the contract of the contract of the c ()  $\Box$ Event Status : Wite Access Size : Bit Address :  $x == A$ A : 0xfede.7 V2.94 No.36 不正なアドレスに対する DMM 書き込みがエラーとならない制限 <共通>  $\text{DMM}$   $\text{Ox17fff}$   $\text{Ox1c000}$ 

> $\alpha$ 7fff  $\alpha$  0xc000 DMM  $\alpha$ <sub>17ff</sub>  $\alpha$ <sub>12</sub>c000  $\alpha$ <sub>17</sub>  $\alpha$ <sub>12</sub>c000  $\alpha$  $\alpha$ 7fff  $\alpha$ c $\alpha$ 00

 $|ZM - F35 - 11 - 0003|$  - 12/25 No. 37  $\leq$   $>$ V2.93 No. 38 " breakpoint " " breakpoint " V2 93  $N$ b. 39 "map - clear " $\leq$ " nap - clear " V2.94  $N_{\text{D}}$ . 40 func#var  $\leq$  $\rho_{\rm max}$  and  $\rho_{\rm max}$  is the state of the state  $\rho_{\rm max}$  function  $\rho_{\rm max}$  function  $\rho_{\rm max}$ var: static func#var func: var: func#var (var file#var file#func#var ) static  $PC$  $(file: )$  $N$ b.41  $\leq$  ECUBE> **BANK THE SANKO"** WE BANKO" PANK "BANK5 " (ALL !8100 " 58100  $BANK$  $\overline{BANK}$   $\longrightarrow$   $\overline{BANKO}$  "  $"$  CALL  $!$  8100  $"$  $V3.00$  $1$ D78KO-QB IECUBE  $\blacksquare$ 

 $ZM - F35 - 11 - 0003$   $-13/25$ 

No. 42  $\sim$  1 <  $\rightarrow$  $V2.93$ No. 43  $2 <$  $PC($   $)$   $\sqrt{C(1-5)}$  "  $V2.93$  $N_{\text{D.}}44$   $1 \leq$ V2.93 No. 45  $\sim$  2  $\sim$  2  $\sim$  $\sim$  (V)" (BANK 0xFFFO  $Ox$ FFFF $)$  1 No. 46  $\leq$   $>$  $\,$  Back Space  $\,$ 【改善案】カーソルの仕様でデバッガの動作に支障がないので, 注意事項に移行しました。 No. 47  $\leq$  >  $Ox400$ 0x1000 0x1FFF Down Down 0x1000~0x1FFF  $0x20000x2$ FFF Up  $0x2000$ **0x23FF** 0x400 例)0x1000~0x1FFF を Down 方向に検索したい場合は 0x1000~0x23FF にしてください。 No. 48 [Refresh] < >

 $\bf [Refirst]$   $\bf [Refirst]$   $\bf [Refirst]$   $\bf [Refirst]$   $\bf [Refirst]$ 

 $\sqrt{2M-F35-11-0003}$   $-14/25$ 

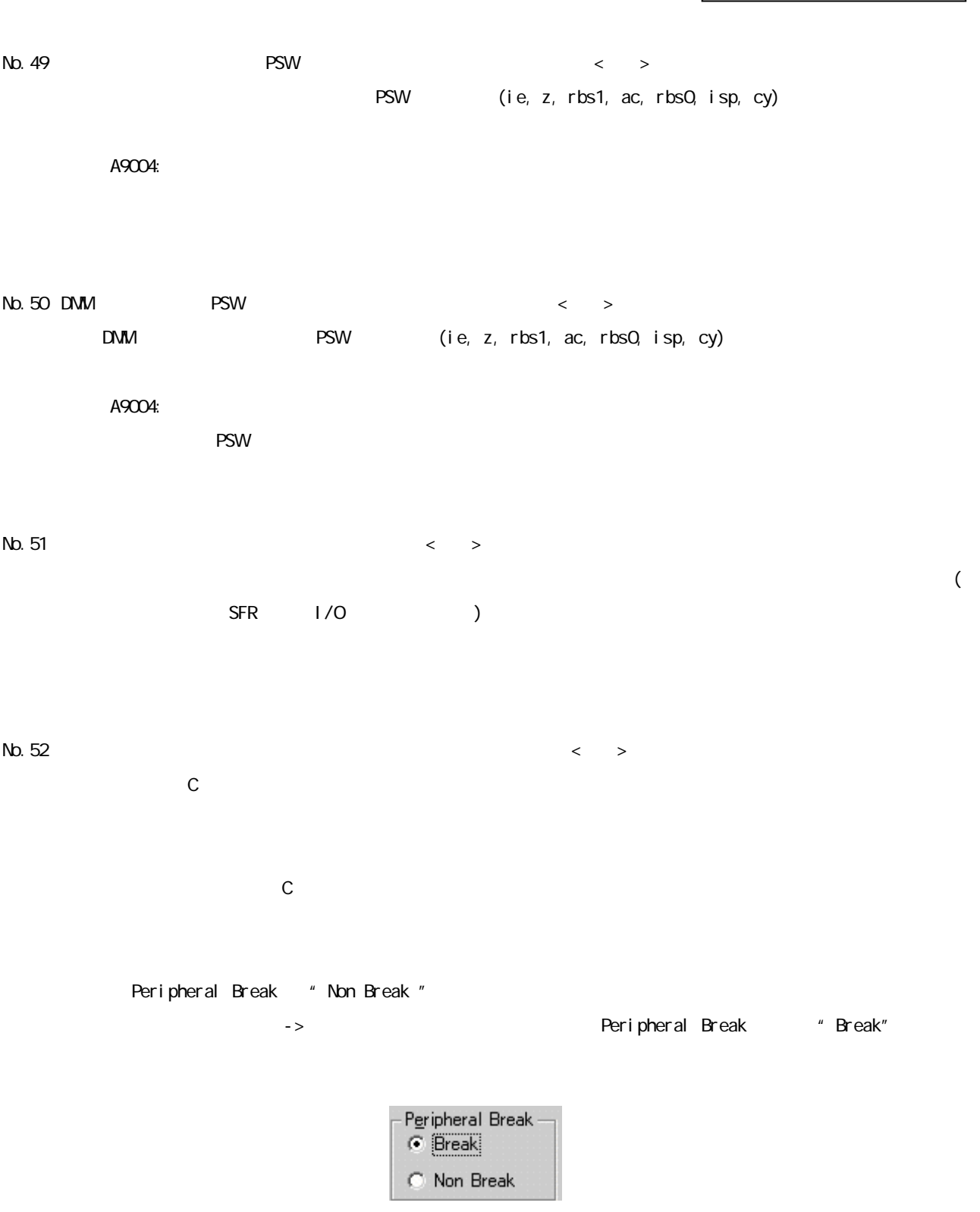

ZMT-F35-11-0003 | -15/25

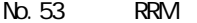

 $\leq$ MINICUBE, MINICUBE $\geq$ 

**RRM** センター アドレス RRM きょうかい アドレス RRM を使われる RRM でんしんドウ しんしん RRM にっぽん RRM しんしん RRM しんしん RRM しんしん

 $R$ RM  $\sim$ 

#### 0xF600,0xFE30,0xFE32

1byte RRM

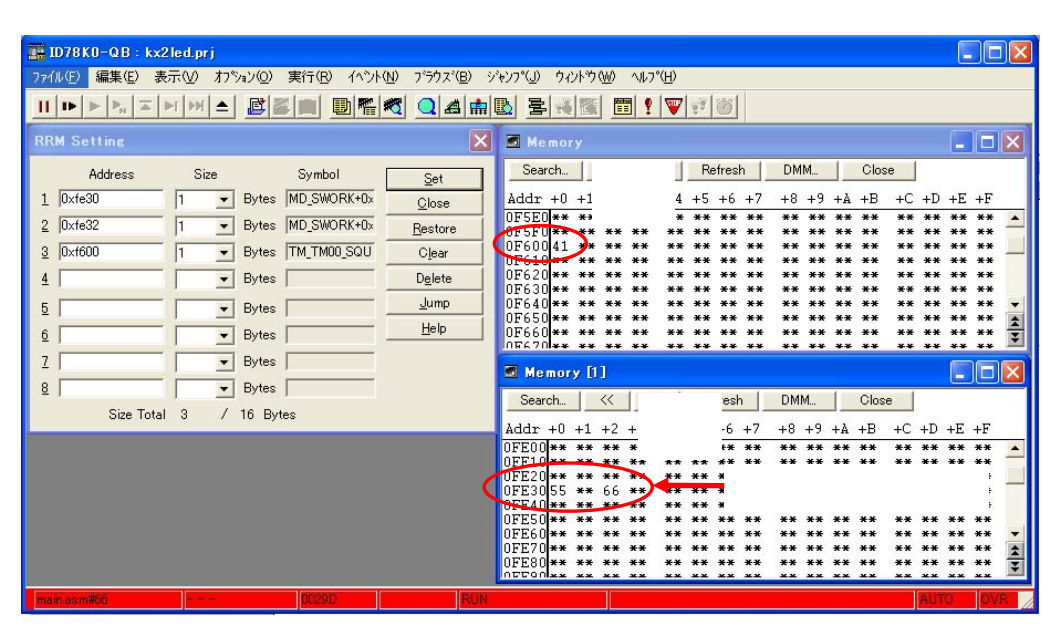

OxF600 **EXFE30** OxFE32  $\Box$ DIX **THE ID78K0-QB**: kx2led nri ファイル(E) 編集(E) 表示(M) オプション(Q) 実行(B) イベント(M) フラウズ(B) ジャンプ(L) ウィントウ(M) ヘルプ(H) **RRM** Setting X & Memory Search... | << | >> | Refresh | DMM... | Close | Address Size Symbol Set  $1 \overline{0 \times 1630}$  $\overline{\phantom{0}}$  Bytes  $\overline{\text{MD\_SWORK+0x}}$  $4ddr + 0 + 1 + 2 + 3 + 4 + 5 + 6 + 7$  $+8 +9 +A +B +C +D +E +F$  $\overline{1}$ L Close  $\begin{array}{l} \texttt{AGC1} + 0 + 1 + 1 + 2 + 3 + 4 + 4 + 5 + 6 + 7\\ \texttt{OF620} \texttt{w} + \texttt{w} + \texttt{w} + \texttt{w} + \texttt{w} + \texttt{w} + \texttt{w}\\ \texttt{OF620} \texttt{w} + \texttt{w} + \texttt{w} + \texttt{w} + \texttt{w} + \texttt{w} + \texttt{w} + \texttt{w} + \texttt{w} + \texttt{w} + \texttt{w} + \texttt{w} + \texttt{w} + \texttt{w} + \texttt{w} + \texttt$ Bytes MD\_SWORK+0x  $\blacksquare$  $2 \sqrt{\text{lxfe}^{32}}$  $\sqrt{1}$ Restor  $\frac{1}{2}$   $\sqrt{0 \times 600}$ Bytes TM\_TM00\_SQU Clear  $4$ **0xF600**  $\overline{5}$  $\overline{\phantom{a}}$  $\frac{1}{3}$  $6$  $2$ Memory [1]  $\Box$ o $x$  $\overline{\phantom{a}}$  Bytes  $\overline{\phantom{a}}$  $8<sup>1</sup>$ Search... | << | Tresh | DMM... | Close Size Total 3 / 16 Bytes  $Addr +0 +1 +2 +$ 更新されない $\blacktriangle$ \*\* \*\* \*\* \*\*<br>\*\* \*\* \*\* \*\*<br>\*\* \*\* \*\* \*\* \*\* \*\* \*\* \*\*<br>\*\* \*\* \*\* \*\*<br>\*\* \*\* \*\* \*\*  $\frac{1}{2}$ 

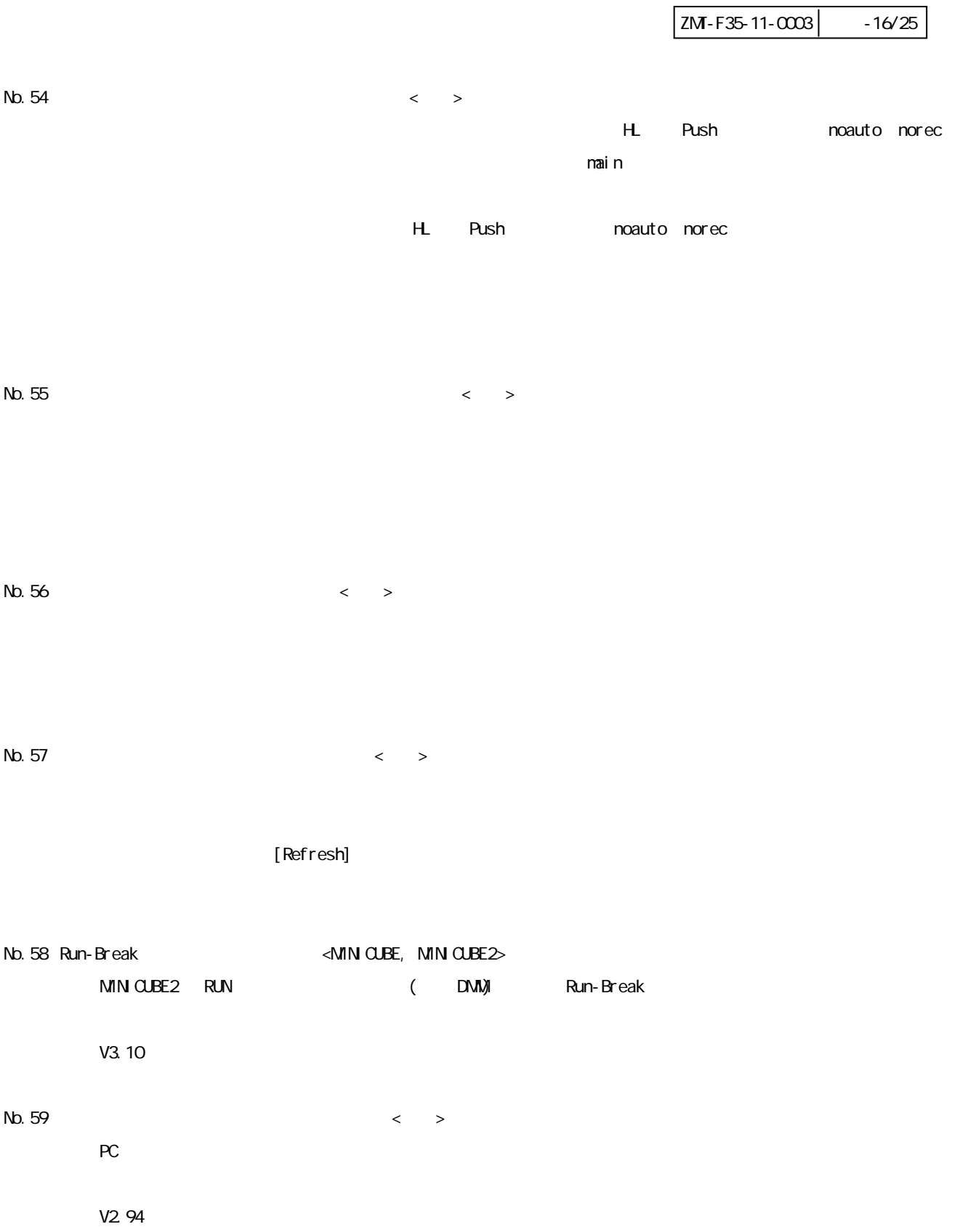

 $|ZM-F35-11-0003|$  - 17/25  $N$ b.60  $\leq$   $>$ RRM OFF CPU また、RUN やしてもられると、Aun-Break タイマが停止していると、Run-Break タイマが停止してしまいます。 V2 94  $N$ b. 61  $\leq$   $\geq$ RUN 0x18000 0 (0x8000~0xBFFF ) V2.94  $Nb.62$  static RAM  $\lt$  > static RAM V2.94  $N_{\rm D.63}$  DMM  $N_{\rm D.64}$   $\sim$  $RUN$  DNM  $V$  ord  $\alpha$  $V2.94$  $N$ b.64  $\leq$   $>$ ( "F7801:  $\begin{pmatrix} u & v \end{pmatrix}$ C  $\sim$  1  $\mathsf{ASM}$   $\mathsf{3}$ V2.94  $N$ b. 65  $\leq$   $\geq$ 

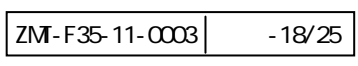

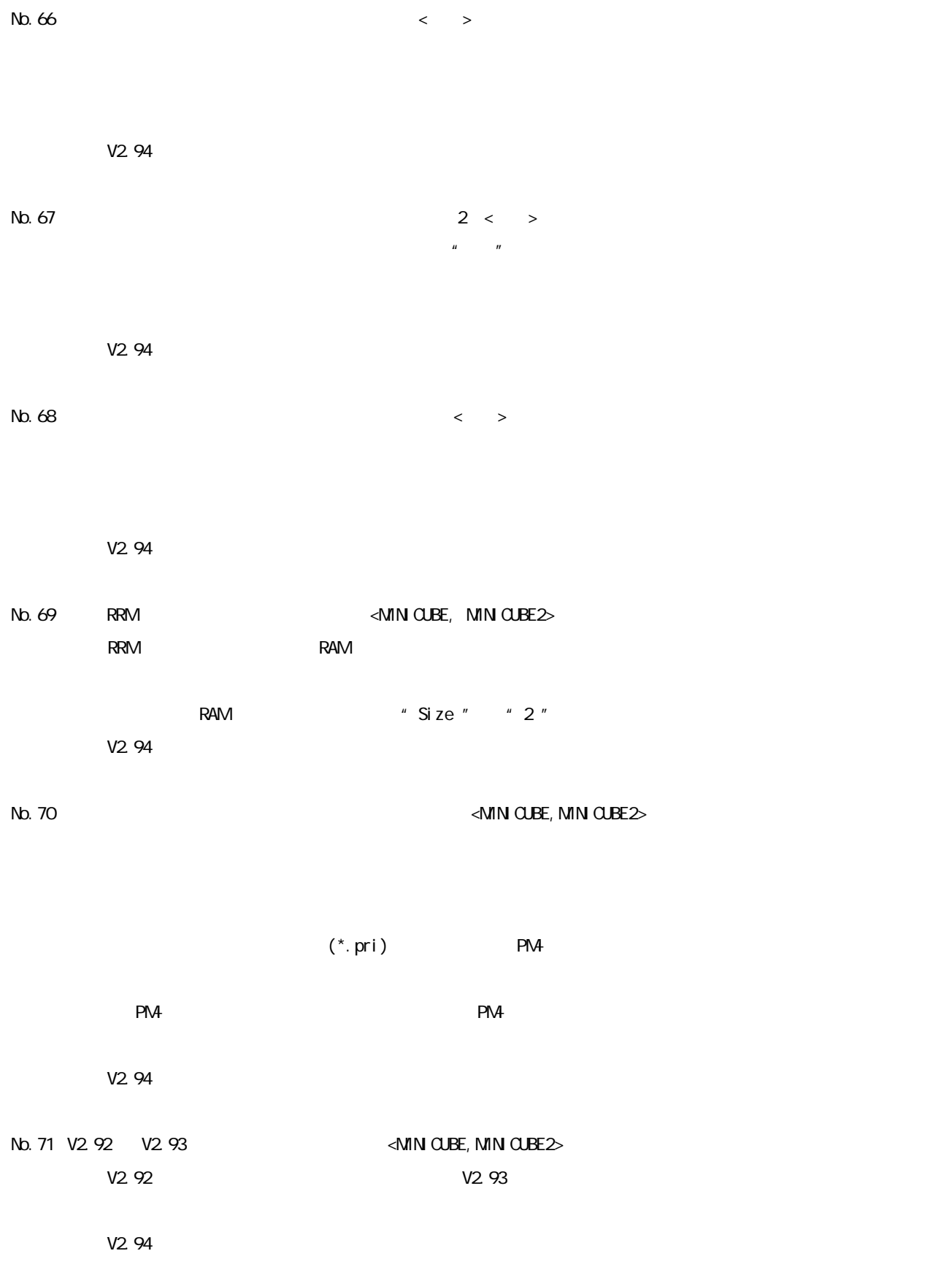

 $ZM - F35 - 11 - 0003$  - 19/25 No.72 HEX  $\leq$   $\geq$ HEX  $64KB$  $V2.91$ No.73  $<$   $>$  $(1)$   $(3)$  $1)$  $2)$  $3)$ 1)  $\,$  3)  $\,$   $\,$  3) Hex Format [Bank](\*.hex) Hex Format [64KB](\*.hex) Binary Data [Bank](\*.bin) Binary Data [64KB](\*.bin) Hex Format [Bank](\*.hex) Hex Format [64KB](\*.hex) Binary Data [Bank](\*.bin) Binary Data [64KB](\*.bin) Coverage (\*.cvb) (IECUBE )  $\overline{\mathbf{C}}$ Hex Format (\*.hex) Binary Data (\*.bin) Hex Format [64KB](\*.hex)  $"Use$  Bank"  $''$  $V2.91$  $N$ b. 74 DMM  $\sim$  declares  $\sim$  declares  $\sim$ 

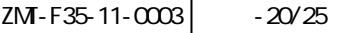

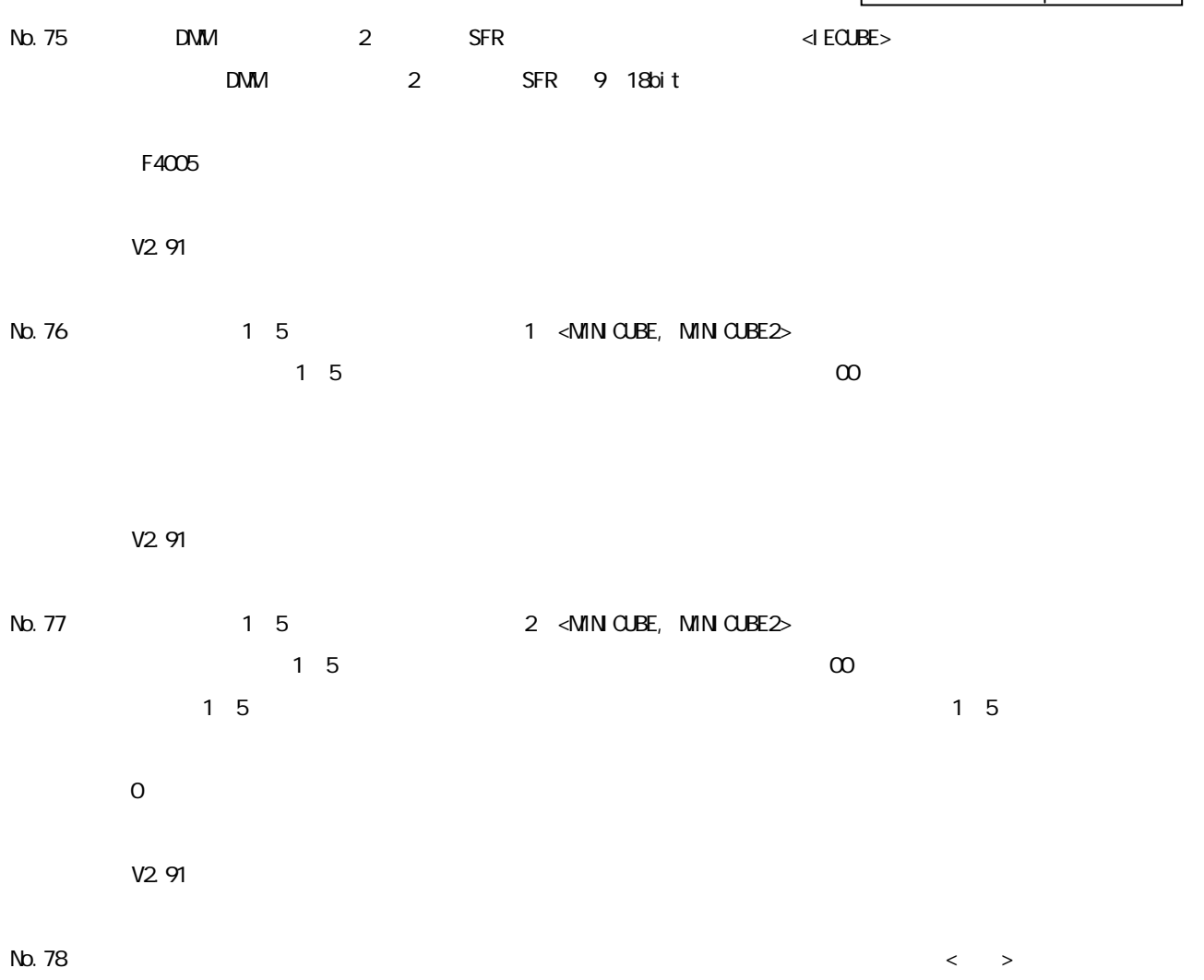

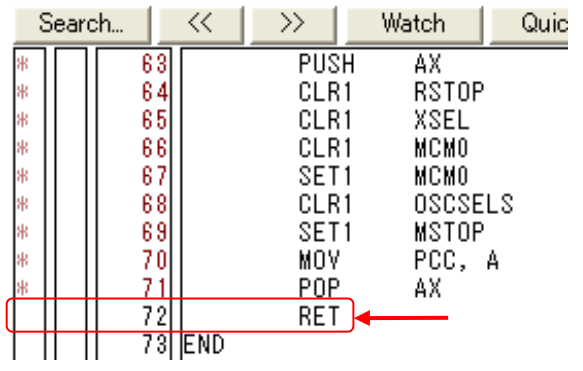

 $\overline{\mathcal{N}}$ ,  $\overline{\mathcal{N}}$  ,  $\overline{\mathcal{N}}$ 

 $\star$ 

## $V3.00$

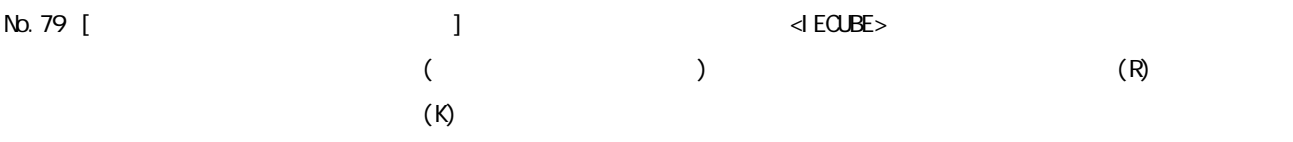

 $ZM - F35 - 11 - 0003$   $-21/25$ 

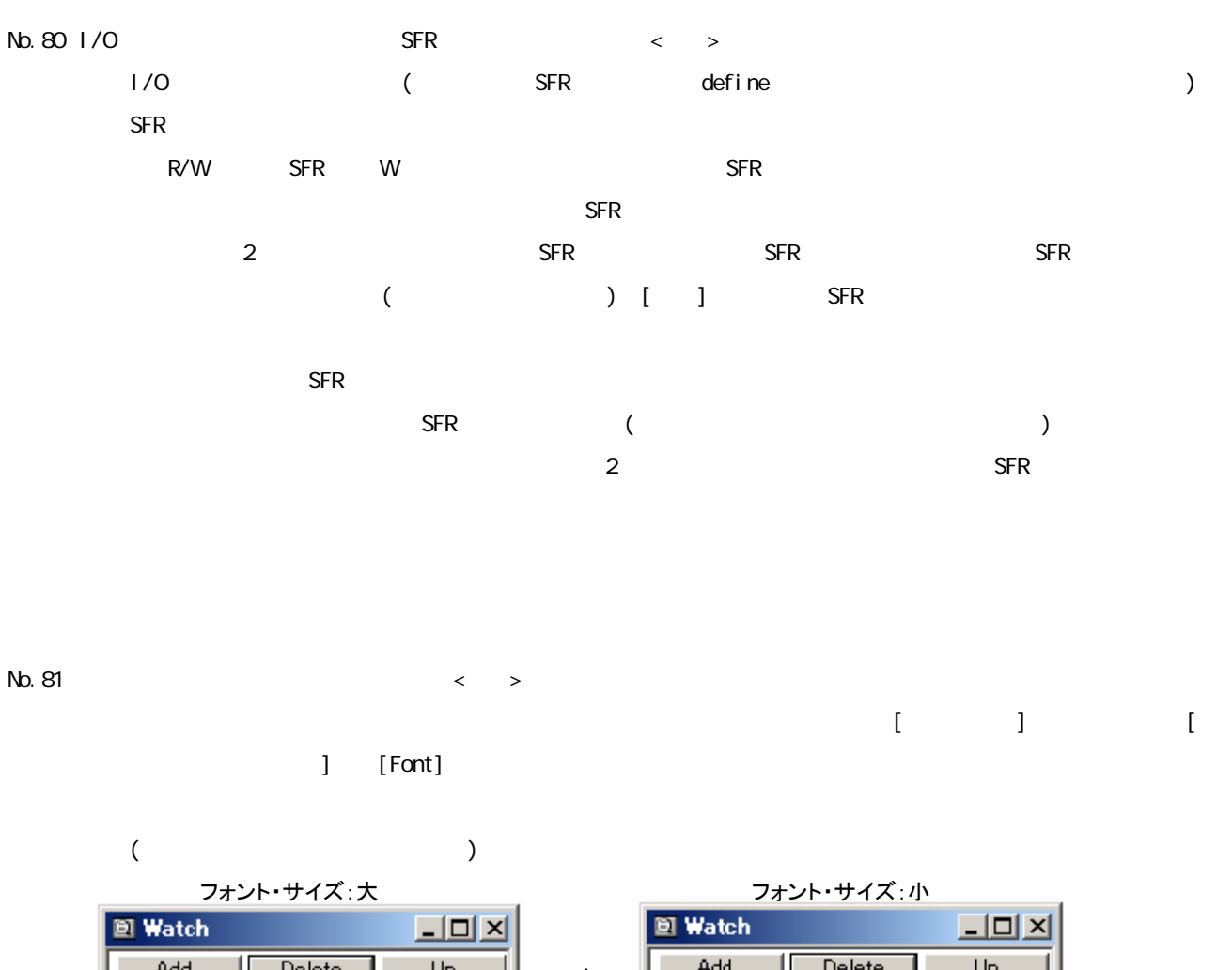

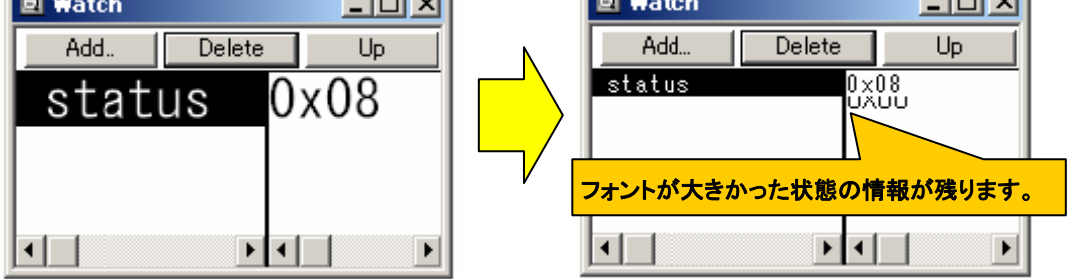

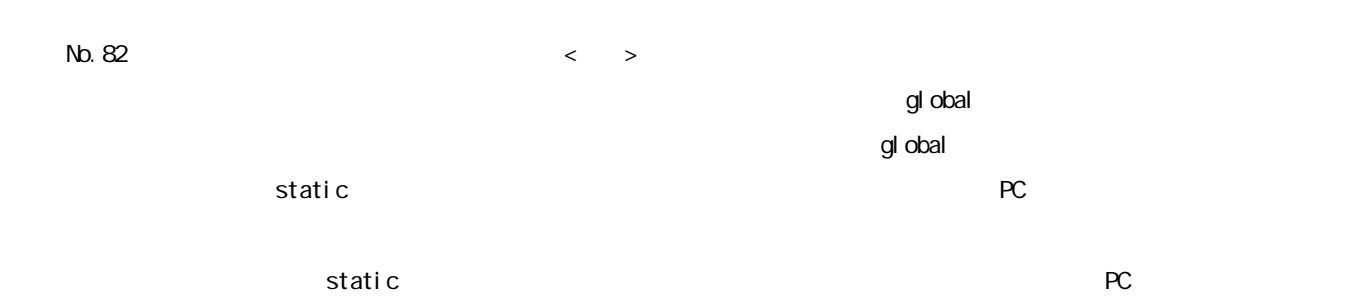

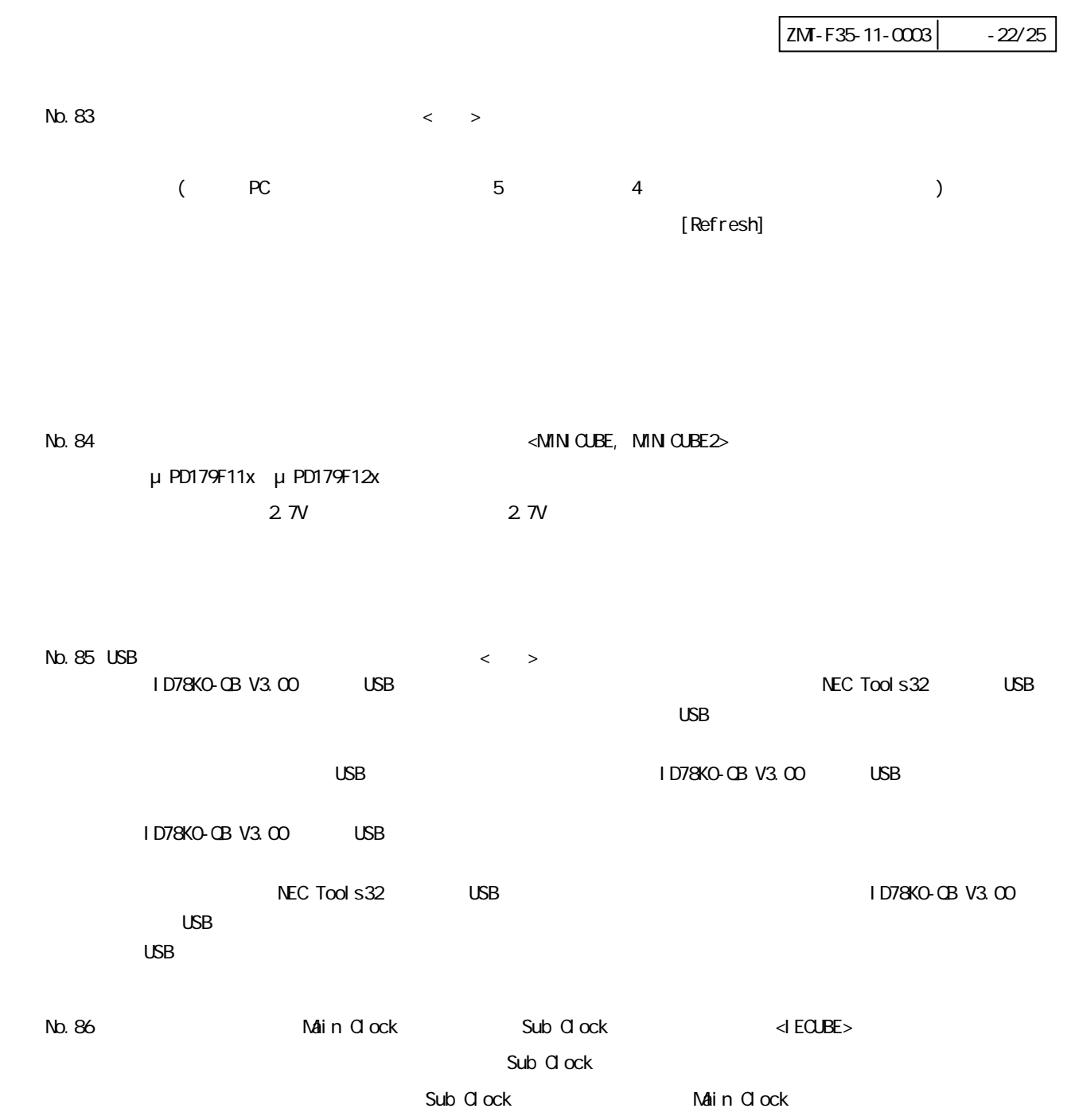

V3.10

 $ZM - F35 - 11 - 0003$   $-23/25$ 

 $N_{\text{D.}}$  87 <  $\rightarrow$  <  $\rightarrow$  $\langle \cdot \rangle$   $\langle \cdot \rangle$   $\langle \cdot \rangle$  struct S { int x; int y; } sobj,\*p\_sobj; void main() {  $p\_sobj = 8sobj;$ sobj. $x = 1$ ;  $p\_sobj ->x = 2;$  } V3.10

```
No.88 xtime - gobreak < >
xtime – gobreak extime – gobreak extime – gobreak extension of \alphaxtime – gobreak clock the clock that count Rate
```
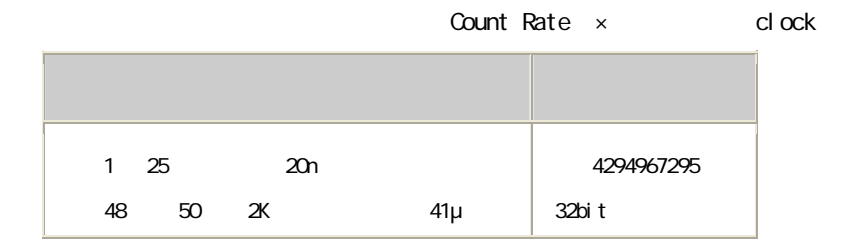

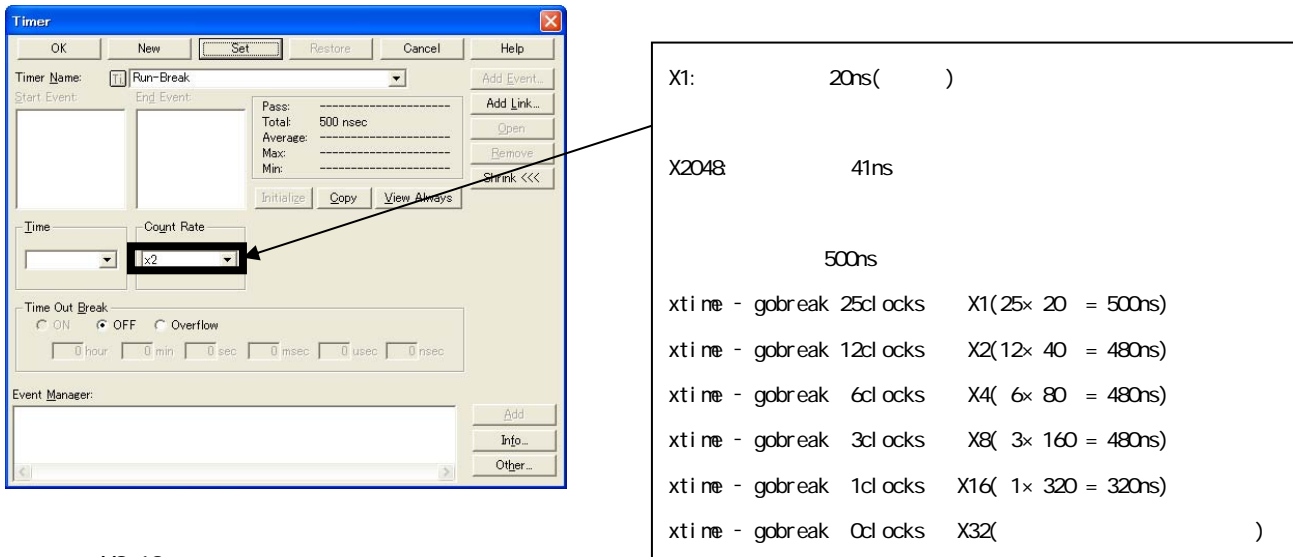

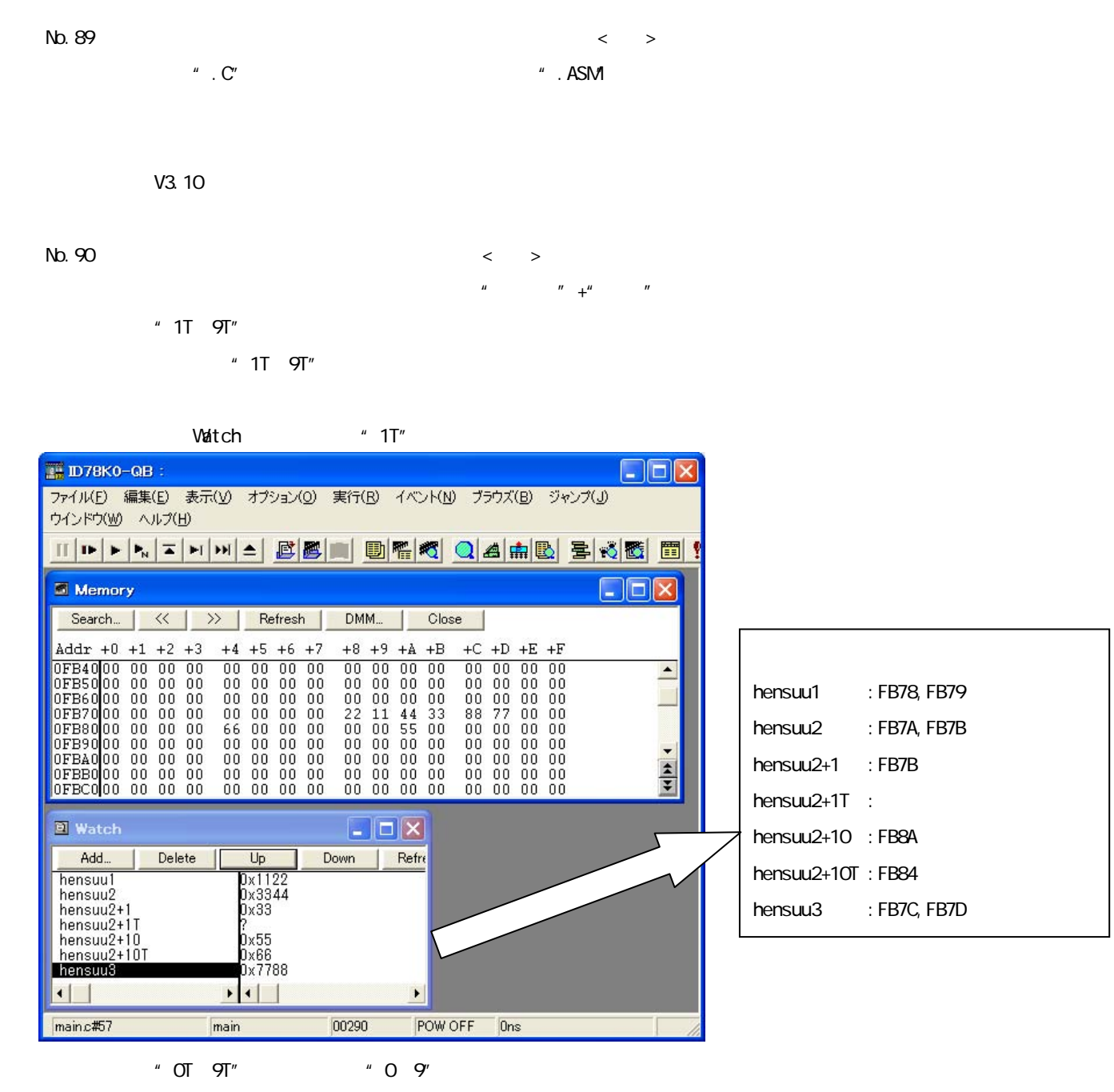

V3.10

windows the contract of the contract of the contract of the contract of the contract of the contract of the contract of the contract of the contract of the contract of the contract of the contract of the contract of the co

 $N$ b. 91  $\leq N$ inici $\leq N$ inici $\leq N$ inici $\leq N$ inici $\leq N$ 

windows  $W$ ndows  $\mathbb{R}^n$ 

V3.10

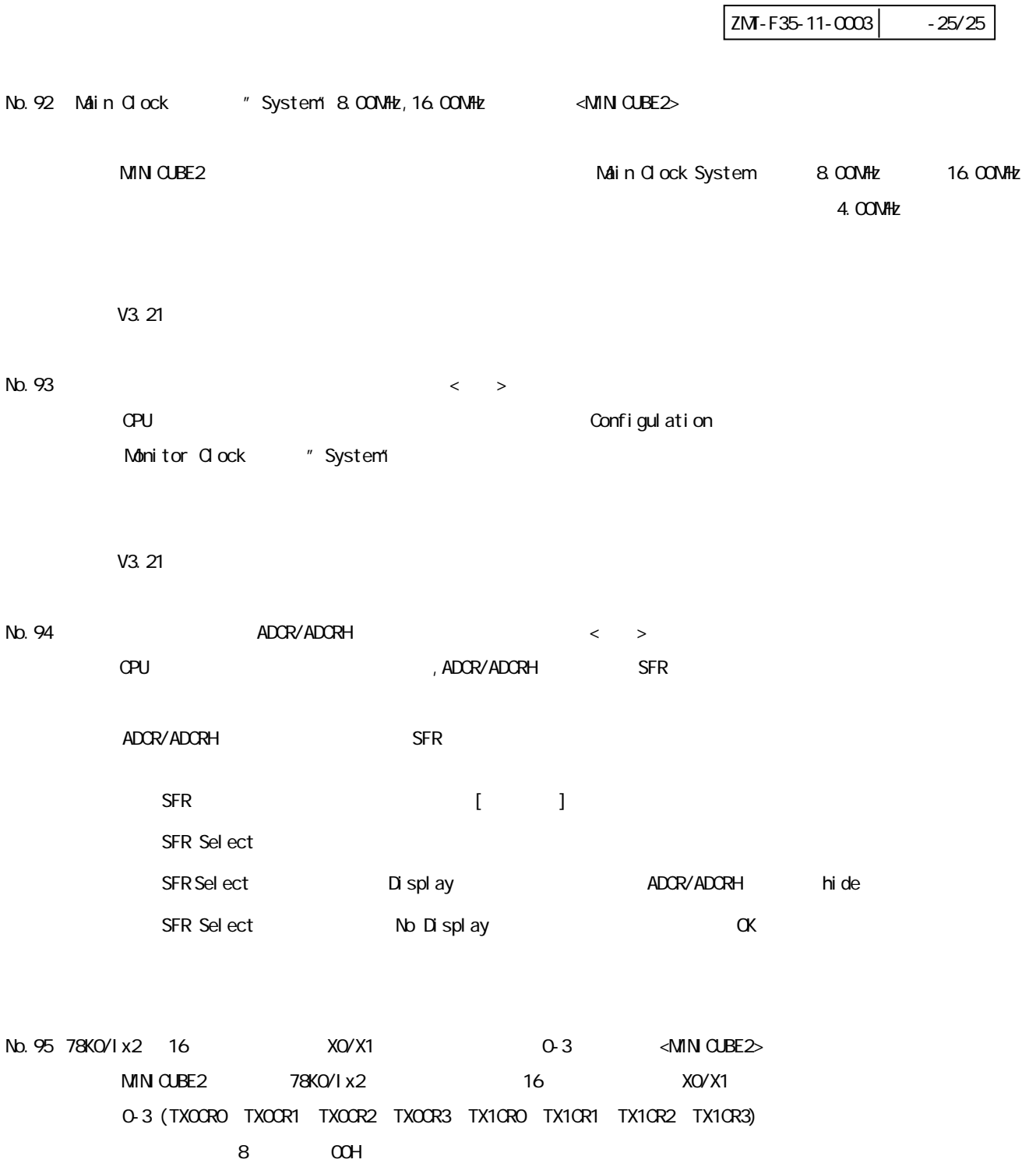

V3.21